# The PS/2 Mouse Interface This article is Copyright 2001, Adam Chapweske

#### **Electrical Interface / Protocol:**

The PS/2 mouse uses the same protocol as the PS/2 (AT) keyboard. This standard originally appeared in the IBM technical reference manual, but I am not aware of any current official publication of this standard. However, you may click [here](http://panda.cs.ndsu.nodak.edu/~achapwes/PICmicro/PS2/ps2.htm) for the (detailed) information I have gathered about that protocol.

### **Inputs, Resolution, and Scaling:**

The standard PS/2 mouse supports the following inputs: X (right/left) movement, Y (up/down) movement, left button, middle button, and right button. The mouse reads these inputs at a regular freqency and updates various counters and flags to reflect movement and button states. There are many PS/2 pointing devices that have additional inputs and may report data differently than described in this document. One popular extension I cover later in this document is the Microsoft Intellimouse, which includes support for the standard inputs as well as a scrolling wheel and two additional buttons.

The standard mouse has two counters that keep track of movement: the X-movement counter and the Y-movement counter. These are 9-bit 2's complement values and each has an associated overflow flag. Their contents, along with the state of the three mouse buttons, are sent to the host in the form of a 3-byte movement data packet (as described in the next section.) The movement counters represent the amount of movement that has occurred since the last movment data packet was sent to the host.

When the mouse reads its inputs, it records the current state of its buttons, then checks for movement. If movement has occurred, it increments (for +X or +Y movement) or decrements (for -X or -Y movement) its X and/or Y movement counters. If either of the counters has overflowed, it sets the appropriate overflow flag.

The parameter that determines the amount by which the movement counters are incremented/decremented is the *resolution*. The default resolution is 4 counts/mm and the host may change that value using the "Set Resolution" (0xE8) command.

There is a parameter that does not effect the movement counters, but does effect the reporte[d\(1\)](http://panda.cs.ndsu.nodak.edu/~achapwes/PICmicro/mouse/mouse.html#Footnotes) value of these counters. This parameter is *scaling*. By default, the mouse uses 1:1 scaling, which has no effect on the reported mouse movement. However, the host may select 1:2 scaling by sending the "Set Scaling 2:1" (0xE7) command. If 2:1 scaling is enabled, the mouse will apply the following algorithm to the counters before sending their contents to the host:

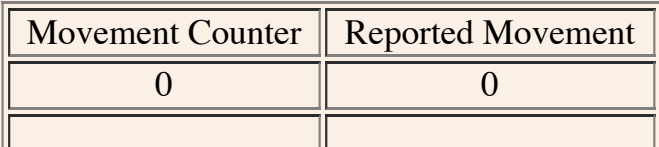

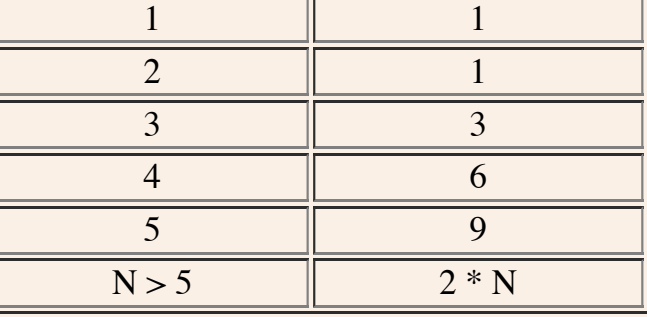

## **Movement Data Packet:**

The standard PS/2 mouse sends movement (and button) information to the host using the following 3-byte packet  $(4)$ :

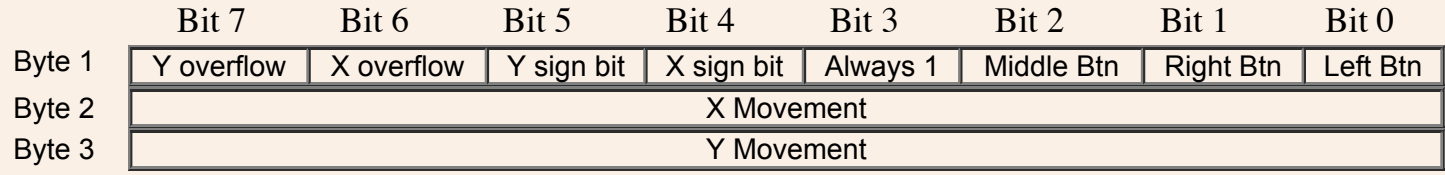

The movement counters are 9-bit 2's complement integers, where the most significant bit appears as a sign bit in Byte 1 of the movement data packet. These counters are updated when the mouse reads its input and finds movement has occurred. Their value is the amount of movement that has occurred since the last movement data packet was sent to the host (ie, after a packet is sent to the host, the movement counters are reset.) The range of values that can be expressed by the movement counters is -255 to +255. If this range is exceeded, the appropriate overflow bit is set and the counter is not incremented/decremented until it is reset.

As I mentioned earlier, the movement counters are reset whenever a movement data packet is successfully sent to the host. They are also reset after the mouse receives any command from the host other than the "Resend" (0xFE) command.

## **Modes of Operation:**

Data reporting is handled according to the mode in which the mouse is operating. There are four standard modes of operation:

- *Reset* The mouse enters Reset mode at power-up or after receiving the "Reset" (0xFF) command.
- *Stream* This is the default mode (after Reset finishes executing) and is the mode in which most software uses the mouse. If the host has previously set the mouse to Remote mode, it may re-enter Stream mode by sending the "Set Stream Mode" (0xEA) command to the mouse.
- *Remote* Remote mode is useful in some situations and may be entered by sending the "Set Remote Mode" (0xF0) command to the mouse.
- *Wrap* This mode isn't particularly useful except for testing the connection between the mouse and its host. Wrap mode may be entered by sending the "Set Wrap Mode" (0xEE) command to the mouse. To exit Wrap mode, the host must issue the "Reset" (0xFF) command or "Reset Wrap Mode"  $(0xEC)$  command. If the "Reset"  $(0xFF)$  command is recieved, the mouse will enter Reset mode. If the "Reset Wrap Mode"  $(0xEC)$  command is received, the mouse will enter the mode it was in prior to Wrap Mode.

(Note: The mouse may also enter "extended" modes of operation, as described later in this document. However, this is not a feature of the standard PS/2 mouse.)

# **Reset Mode:**

The mouse enters reset mode at power-on or in response to the "Reset" (0xFF) command. After entring this mode, the mouse performs a diagnostic selftest referred to as BAT (Basic Assurance Test) and sets the follwing default values:

- Sample Rate 100 samples/sec
- Resolution 4 counts/mm
- Scaling  $-1:1$
- Data Reporting Disabled

It then sends a BAT completion code of either 0xAA (BAT successful) or 0xFC (Error). If the host receives a response other than 0xAA, it may cycle the mouse's power supply, causing the mouse to reset and re-execute its BAT.

Following the BAT completion code (0xAA or 0xFC), the mouse sends its device ID of 0x00. This distinguishes it from a keyboard, or a mouse in an extended mode. I have read documents saything the host is not *supposed* to transmit any data until it receives a device ID. However I've found that some BIOS's will send the "Reset" (0xFF) command immediately following the 0xAA received after a power-on reset.

After the mouse has sent its device ID to the host, it will enter Stream Mode. Note that one of the default values set by the mouse is "Data Reporting Disabled". This means the mouse will not send any movement data packets to the host until the "Enable Data Reporting" (0xF4) command is received.

# **Stream Mode:**

In stream mode, the mouse sends movement data when it detects movement or a change in state of one or more mouse buttons. The maximum rate at which this data reporting may occur is known as the *sample rate*. This parameter ranges from 10 samples/sec to 200 samples/sec. Its default value is 100 samples/sec and the host may change that value by using the "Set Sample Rate" (0xF3) command. Stream mode is the default mode of operation.

# **Remote Mode:**

In this mode, the mouse reads its inputs and updates its counters/flags at the current sampling rate, but it only notifies the host of movement (and change in button state) when that information is requested by the host. The host does this by issuing the "Read Data" (0xEB) command. After receiveing this command, the mouse will send a movement data packet, and reset its movement counters.

# **Wrap Mode:**

This is an "echoing" mode in which every byte received by the mouse is sent back to the host. Even if the byte represents a valid command, the mouse will not respond to that command--it will only echo that byte back to the host. There are two exceptions to this: the "Reset" (0xFF) command and "Reset Wrap Mode" (0xEC) command. The mouse treats these as valid commands and does not echo them back to the host.

### **Intellimouse Extensions:**

A popular extension to the standard PS/2 mouse is the Microsoft Intellimouse. This includes support for a total of five mouse buttons and three axises of movement (right-left, up-down, and a scrolling wheel). These additional features require the use of a 4-byte movement data packet rather than the standard 3-byte packet. Since standard PS/2 mouse drivers cannot recognize this packet format, the Microsoft Intellimouse is required to operate exactly like a standard PS/2 mouse unless it knows the drivers support the extended packet format. This way, if a Microsoft Intellimouse is used on a computer which only supports the standard PS/2 mouse, the Microsoft Intellimouse will still function, except for its scrolling wheel and 4th and 5th buttons.

The Microsoft Intellimouse operates just like a standard PS/2 mouse (ie, it uses a 3-byte movement data packet, responds to all commands in the same way as a standard PS/2 mouse, and reports a device ID of 0x00.) To enter scrolling wheel mode, the host sends the following command sequence:

Set sample rate 200 Set sample rate 100 Set sample rate 80

The host then issues the "Get device ID" command (0xF2) and waits for a response. If a standard PS/2 mouse (ie, non-Intellimouse) is attached, it will respond with a device ID of 0x00. In this case, the host will recognize the fact that the mouse does have a scrolling wheel and will continue to treat it as a standard PS/2 mouse. However, if a Microsoft Intellimouse is attached, it will respond with an ID of 0x03. This tells the host that the attached pointing device has a scrolling wheel and the host will then expect the mouse to use the following 4-byte movement data packet:

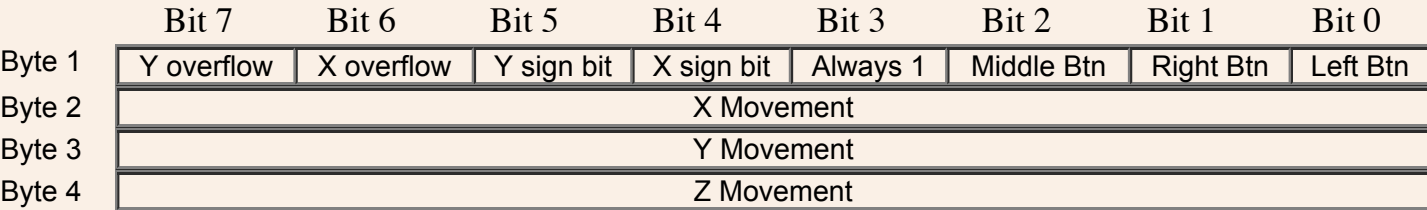

Z Movement is a 2's complement number that represents the scrolling wheel's movement since the last data report. Valid values are in the range of  $-8$  to  $+7$ . This means the number is actually represented only by the least significant four bits; the upper four bits act only as sign extension bits.

To enter scrolling wheel  $+5$  button mode, the host sends the following command sequence:

Set sample rate 200 Set sample rate 200 Set sample rate 80

The host then issues the "Get device ID" command (0xF2) and waits for a response. A Microsoft Intellimouse will respond with a device ID of 0x04, then use the following 4-byte movement data packet:

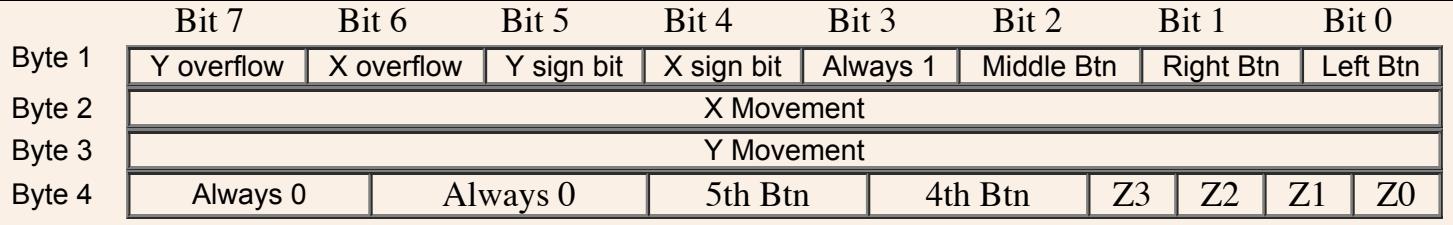

Z0-Z3 is a 2's complement number which represents the amount of movement that has occurred since the last data report. Valid values range from -8 to +7.

4th Btn:  $1 = 4$ th mouse button is pressed;  $0 = 4$ th mouse button is not pressed.

5th Btn:  $1 = 5$ th mouse button is pressed;  $0 = 5$ th mouse button is not pressed.

You may have seen mice with two scrolling wheels--one vertical and the other horizontal. These mice use the Microsoft Intellimouse data packet format as described above. If the vertical wheel is scrolled upward, the Z-counter is incremented by one and if that wheel is scrolled down, the Z-counter is decremented by one. This is normal operation for a scrolling wheel. However, if the *horizontal* wheel is scrolled right, the Z-counter is incremented by *two* and if it is scrolled left, the Z-counter is decremented by *two*. This seems like an odd way to implement the second scrolling wheel, but it works since the placement of the two wheels make it impossible to use both of them at the same time (and if you try to trick the software and use both at the same time, it will ignore the horizontal wheel.)

## **Command Set:**

The following are the only commands that may be sent to the mouse... If the mouse is in Stream mode, the host should disable data reporting (command 0xF5) before sending any other commands...

- 0xFF (Reset) The mouse responds to this command with "acknowledge" (0xFA) then enters Reset Mode.
- 0xFE (Resend) The host sends this command whenever it receives invalid data from the mouse. The mouse responds by resending the last[\(2\)](http://panda.cs.ndsu.nodak.edu/~achapwes/PICmicro/mouse/mouse.html#Footnotes) packet( $\overline{3}$ ) it sent to the host. If the mouse responds to the "Resend" command with another invalid packet, the host may either issue another "Resend" command, issue an "Error" command, cycle the mouse's power supply to reset the mouse, or it may inhibit communication (by bringing the Clock line low). The action taken depends on the host.
- 0xF6 (Set Defaults) The mouse responds with "acknowledge" (0xFA) then loads the following values: Sampling rate = 100, Resolution = 4 counts/mm, Scaling = 1:1, Disable Data Reporting. The mouse then resets its movement counters and enters stream mode.
- 0xF5 (Disable Data Reporting) The mouse responds with "acknowledge" (0xFA) then disables data reporting and resets its movement counters. This only effects data reporting in Stream mode and does not disable sampling. Disabled stream mode funcions the same as remote mode.
- 0xF4 (Enable Data Reporting) The mouse responds with "acknowledge" (0xFA) then enables data reporting and resets its movement counters. This command may be issued while the mouse is in Remote Mode (or Stream mode), but it will only effect data reporting in Stream mode.
- 0xF3 (Set Sample Rate) The mouse responds with "acknowledge" (0xFA) then reads one more byte from the host. The mouse saves this byte as the new sample rate. After receiving the sample rate, the mouse again responds with "acknowledge" (0xFA) and resets its movement counters. Valid sample rates are 10, 20, 40, 60, 80, 100, and 200 samples/sec.
- 0xF2 (Get Device ID) The mouse responds with "acknowledge" (0xFA) followed by its device ID (0x00 for the standard PS/2 mouse.) The mouse should also reset its movement counters.
- 0xF0 (Set Remote Mode) The mouse responds with "acknowledge" (0xFA) then resets its movement counters and enters remote mode.
- 0xEE (Set Wrap Mode) The mouse responds with "acknowledge" (0xFA) then resets its movement counters and enters wrap mode.
- 0xEC (Reset Wrap Mode) The mouse responds with "acknowledge" (0xFA) then resets its movement counters and enters the mode it was in prior to wrap mode (Stream Mode or Remote Mode.)
- 0xEB (Read Data) The mouse responds with acknowledge (0xFA) then sends a movement data packet. This is the only way to read data in Remote Mode. After the data packets has been successfully sent, it resets its movement counters.
- 0xEA (Set Stream Mode) The mouse responds with "acknowledge" then resets its movement counters and enters steram mode.
- 0xE9 (Status Request) The mouse responds with "acknowledge" then sends the following 3-byte status packet (then resets its movement counters.):
	- $\circ$

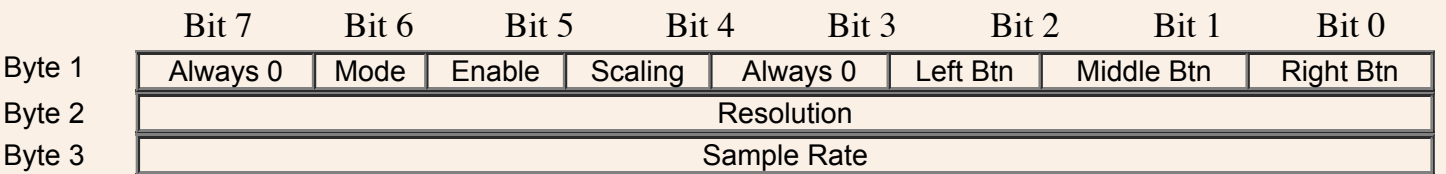

*Right, Middle, Left Btn* = 1 if button pressed; 0 if button is not pressed.

*Scaling*  $= 1$  if scaling is 2:1; 0 if scaling is 1:1. (See commands  $0xE7$  and  $0xE6$ )

*Enable*  $= 1$  if data reporting is enabled; 0 if data reporting is disabled. (See commands  $0xF5$  and  $0xF4$ )

*Mode* = 1 if Remote Mode is enabled; 0 if Stream mode is enabled. (See commands 0xF0 and 0xEA)

• 0xE8 (Set Resolution) - The mouse responds with acknowledge (0xFA) then reads one byte from the host and again responds with acknowledge (0xFA) then resets its movement counters. The byte read from the host determines the resolution as follows:

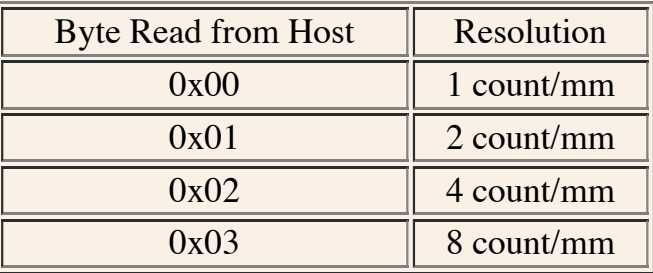

- 0xE7 (Set Scaling 2:1) The mouse responds with acknowledge (0xFA) then enables 2:1 scaling (discussed earlier in this document.)
- 0xE6 (Set Scaling 1:1) The mouse responds with acknowledge (0xFA) then enables 1:1 scaling (discussed earlier in this document.)

The only commands the standard PS/2 mouse will send to the host are the "Resend" (0xFE) and "Error" (0xFC) commands. They both work the same as they do as host-to-device commands.

## **Initialization:**

The PS/2 mouse is normally detected/initialized only when the computer is booting up. That is, the mouse is not hot-pluggable and you must restart your computer whenever you add/remove a PS/2 mouse (furthermore, some motherboards may be damaged if you add/remove a PS/2 mouse while the computer is running.)

The initial detection of the PS/2 mouse occurrs during POST. If a mouse is detected, the BIOS will allow the operating system to configure/enable the mouse. Otherwise, it will inhibit communication on the mouse's bus. If you boot the computer with a mouse attached, then detach/reattach the mouse while in Windows, the OS *may* be able to detect the mouse was reattached. Microsoft tried to support this, but it only works about 50% of the time.

The following is the communication between my computer (running Win98SE) and mouse when it boots up with a standard PS/2 mouse attached. It is fairly typical of how a PS/2 mouse is initialized and if you want to emulate a PS/2 mouse it must (at minimum) be able to support the following sequence of commands...

Microsoft

• Power-on Reset:

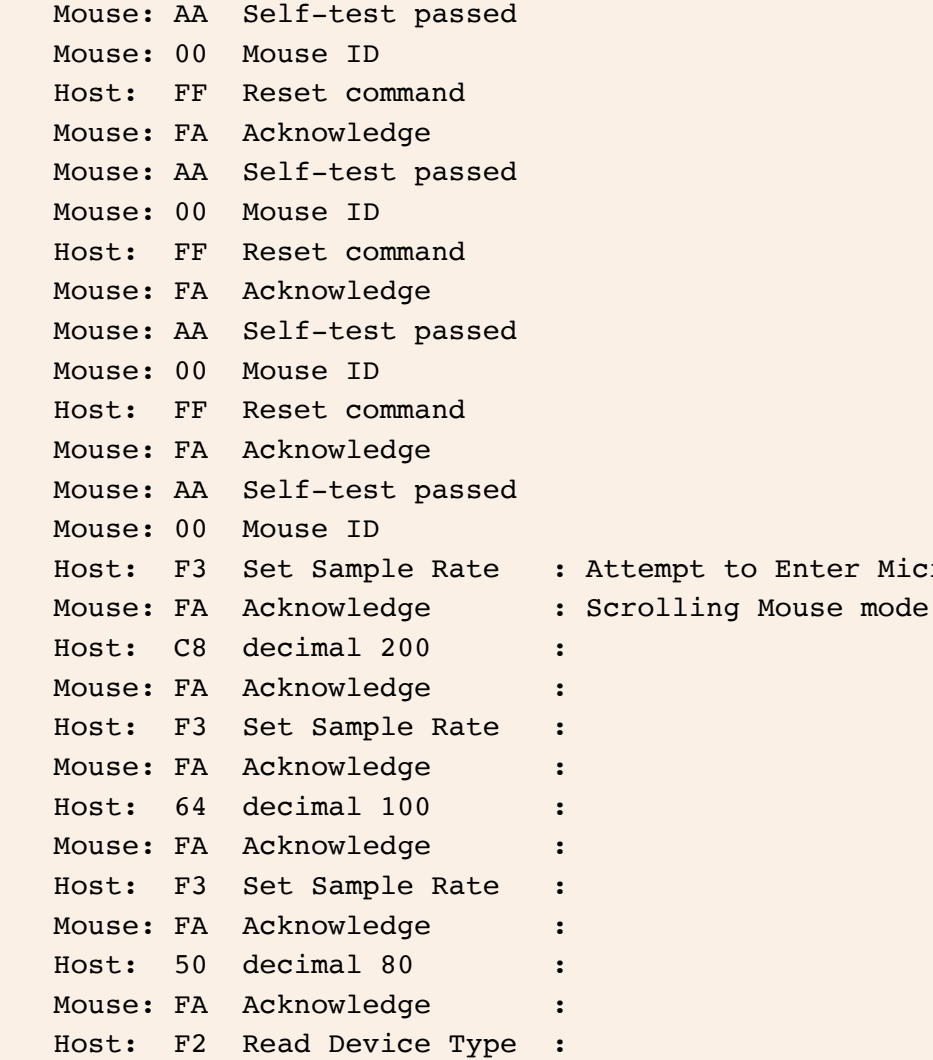

Mouse: FA Acknowledge : Mouse: 00 Mouse ID : Response 03 if microsoft scrolling mouse Host: F3 Set Sample Rate Mouse: FA Acknowledge Host: 0A decimal 10 Mouse: FA Acknowledge Host: F2 Read Device Type Mouse: FA Acknowledge Mouse: 00 Mouse ID Host: E8 Set resolution Mouse: FA Acknowledge Host: 03 8 Counts/mm Mouse: FA Acknowledge Host: E6 Set Scaling 1:1 Mouse: FA Acknowledge Host: F3 Set Sample Rate Mouse: FA Acknowledge Host: 28 decimal 40 Mouse: FA Acknowledge Host: F4 Enable Mouse: FA Acknowledge Initialization complete... If I then press the Left Button... Mouse: 09 1 1 00001001; bit0 = Left button state; bit3 = always 1 Mouse: 00 1 1 No X-movement Mouse: 00 1 1 No Y-movement ... and release the Left Button: Mouse: 08 0 1 00001000 bit0 = Left button state; bit3 = always 1 Mouse: 00 1 1 No X-movement Mouse: 00 1 1 No Y-movement

The following is the communication between my computer (running Win98SE) and mouse when it boots up with an (emulated) Intellimouse...

• Power-on Reset: Mouse: AA Self-test passed Mouse: 00 Mouse ID Host: FF Reset command Mouse: FA Acknowledge Mouse: AA Self-test passed

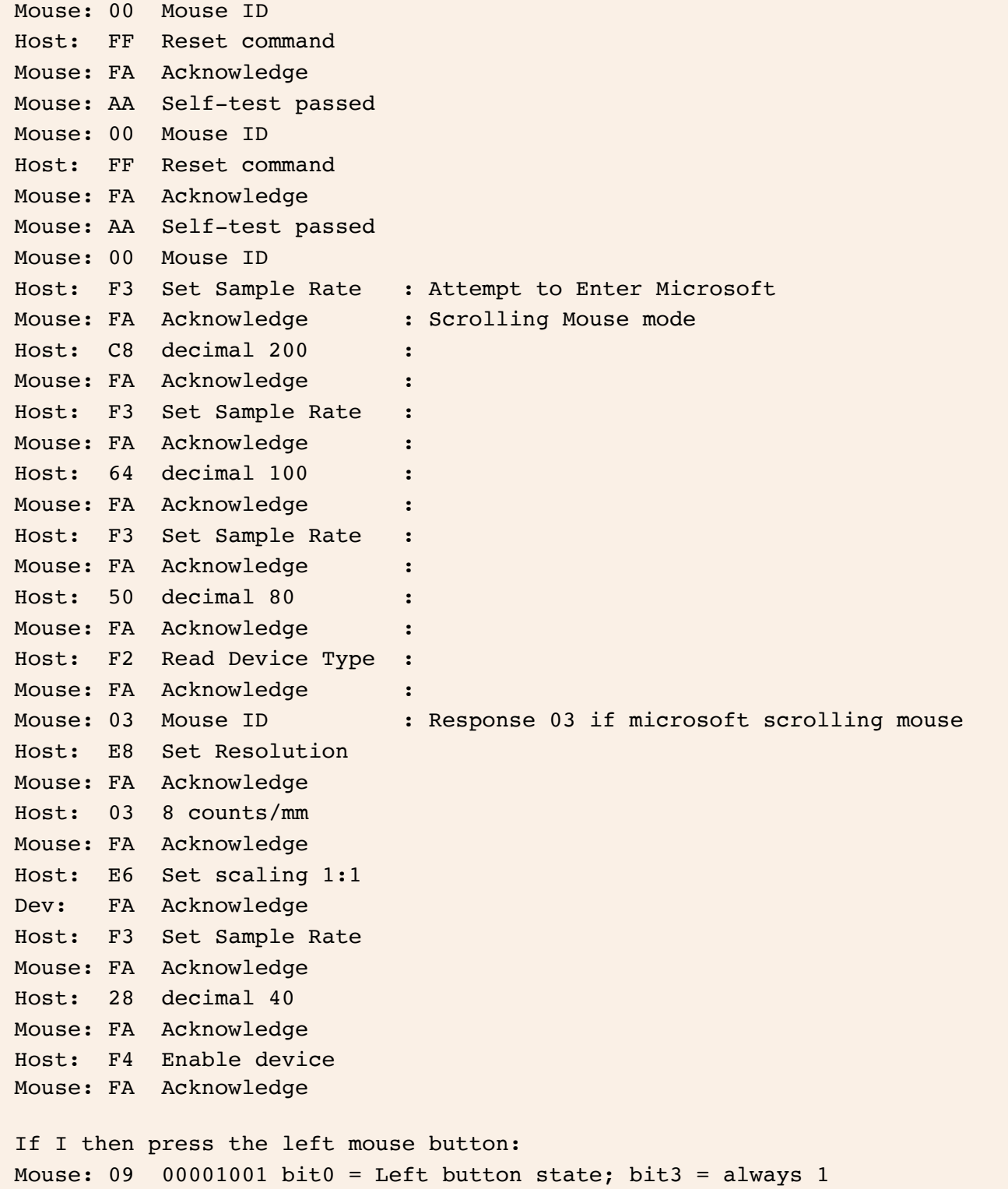

Mouse: 00 No X-movement

```
Mouse: 00  No Z-movement
...and then release the left mouse button button:
Mouse: 08  00001000 bit0 = Left button state; bit3 = always 1
Mouse: 00  No X-movement
Mouse: 00  No Y-movement
Mouse: 00  No Z-movement
```
Mouse: 00 No Y-movement

After I downloaded/installed the Microsoft's Intellimouse drivers with support for the 4th and 5th buttons, the following sequence was found:

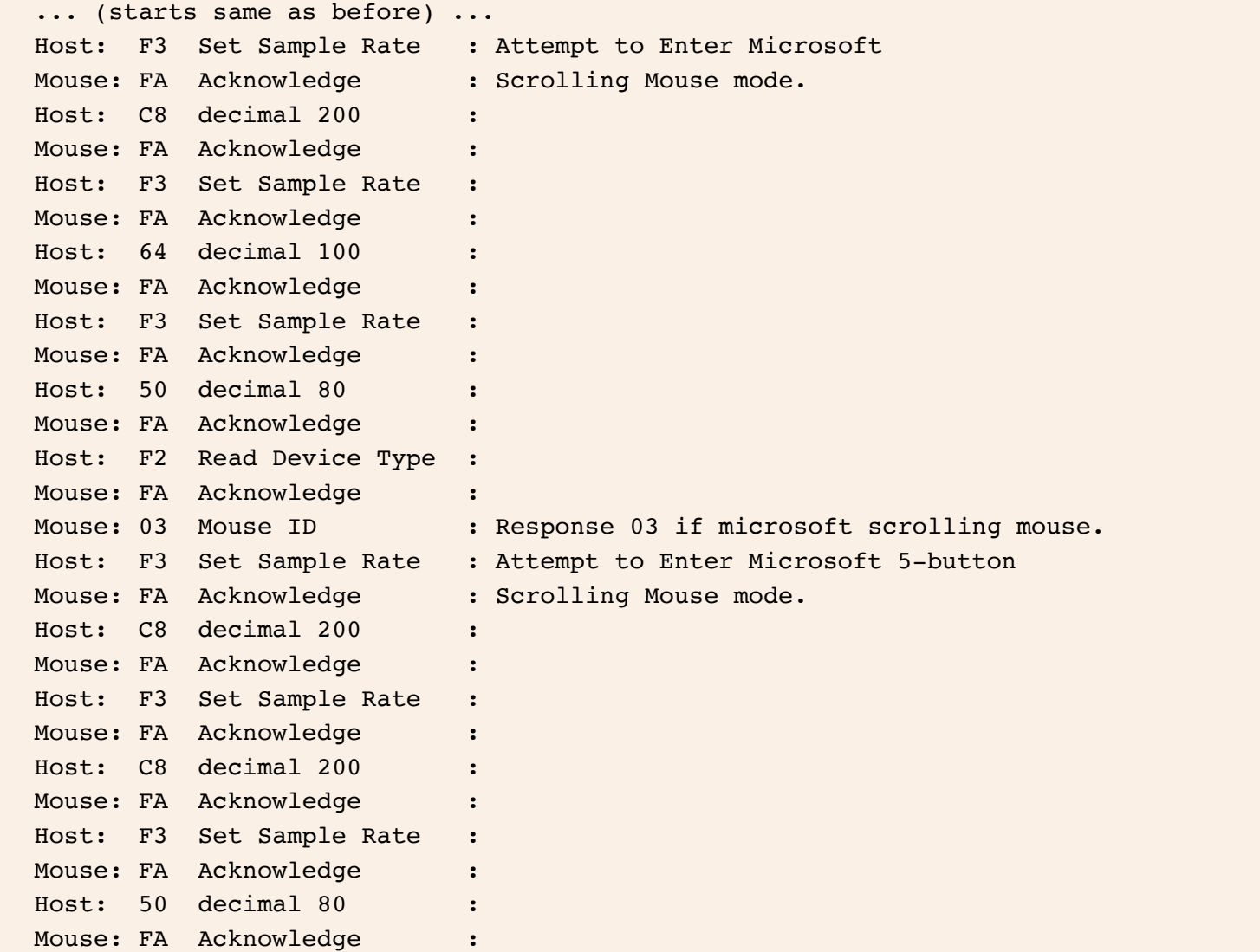

Host: F2 Read Device Type : Mouse: FA Acknowledge Mouse: 04 Mouse ID : Response 04 if 5-button scrolling mouse. ... rest of initialization same as before ...

### **Emulation/Interfacing:**

- Click [here](http://panda.cs.ndsu.nodak.edu/~achapwes/PICmicro/code/ps2/Device.html) for routines that emulate a PS/2 mouse or keyboard
- Click [here](http://panda.cs.ndsu.nodak.edu/~achapwes/PICmicro/code/ps2/Host.html) for routines that emulate a PS/2 host (ie, interface a mouse/keyboard)
- Click [here](http://panda.cs.ndsu.nodak.edu/~achapwes/PICmicro/code/Projects/mouse/ps2mouse.html) for a fully-functional PS/2 mouse written for the PIC16F84.

If you want to build a truely fully-implemented mouse or host, you should implement all of the features described in this document (except for, of course, the Microsoft Intellimouse extensions, which are optional). However, at an absolute minimum, your device should operate as follows:

To Emulate a Mouse:

- Never send data when the "Clock" line low. If the host pulls the "Data" line low, prepare to read a byte from the host.
- $\sim$  500 milliseconds after powerup, transmit "0xAA, 0x00".
- Wait for the host to send the enable (0xF4) command before sending any movement/button data.
- Emulate the various mouse functions as follows:

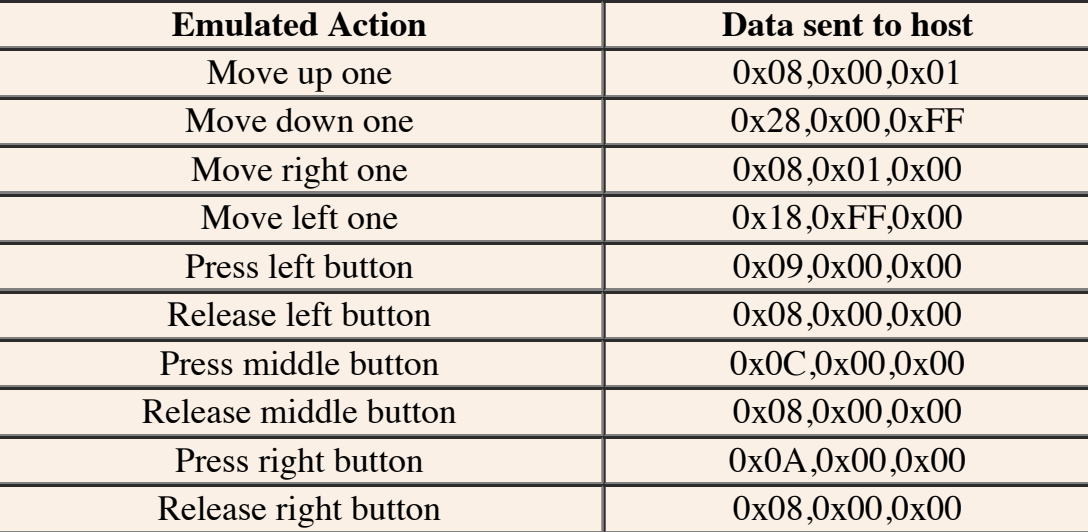

- Respond to the "Reset" (0xFF) command with "0xFA" then goto the beginning of your program. (ie, send 0xAA, 0x00, then wait for the enable command before sending any movement/button data.)
- Respond to the "Get Device ID" (0xF2) command with "0xFA, 0x00".
- Respond to the "Status Request" ( $0xE9$ ) command with " $0xFA$ ,  $0x00$ ,  $0x02$ ,  $0x64$ ".
- Respond to all other commands with acknowledge  $(0xFA)$ .

# To Interface a Mouse:

- Wait for the mouse to send "0xAA", then send the "Enable" (0xF4) command.
- The mouse will then send a 3-byte movement packets as described earlier in this document.

### **Footnotes:**

1) 2:1 scaling only applies to the automatic data reporting in Stream mode. It does not effect the reported data sent in response to the "Read Data" (0xEB) command.

2) The mouse and host do not buffer "Resend" (0xFF) commands. This means "0xFE" will never be sent in response to the "Resend" command.

3) A "packet" may be a 3-byte movement data packet, a 4-byte movement data packet (for the Intellimouse), a 3-byte status packet (see "Status Request" [0xE9] command) a 2-byte completion-code-ID packet (0xAA,0x00 or 0xFC,0x00), or a 1-byte response to a command.

4) A little advice from my own experience... Even though bit 3 of the first byte in a movement data packet is supposed to be set, some drivers (such as the standard PS/2 mouse driver included with Windows 98SE) don't care and just ignore that bit. However, other drivers do check that bit and if it is not set, it is considered an error. I mention this so that, if you're designing a mouse, you double-check that this bit is set in every movement data packet sent by your mouse. If it is not, your mouse may work properly when you test it on your computer, but it may not work on other computers that use different mouse drivers.

For example, if using MS Intellimouse drivers and bit 3 of the first byte in a movement data packet is not set, the driver will discard that packet, then send the "Disable Data Reporting" (0xF5) command, followed by the "Set Defaults" (0xF6) command, then it will reinitialize the mouse using the same command sequence as it does when Windows boots up (see the "Initialization" section above.)

# **Other Sources / References:**

- [Adam's micro-Resources Home](http://panda.cs.ndsu.nodak.edu/~achapwes/PICmicro/) This site's homepage.
- [PS/2 Mouse/Keyboard Protocol](http://panda.cs.ndsu.nodak.edu/~achapwes/PICmicro/PS2/ps2.htm)  Protocol used by AT and PS/2 keyboards.
- [Mouse Code/Projects](http://panda.cs.ndsu.nodak.edu/~achapwes/PICmicro/code/code.html) My mouse projects and source code.
- [Holtek](http://www.holtek.com/products/computer/)  Informative datasheets on many different PS/2 mice (and other peripherals).
- [EMC](http://www.emc.com.tw/product/p_pc_mc.asp)  More inormative datasheets on many different PS/2 mice (and an ADB mouse).
- [Synaptics Touchpad Interfacing Guide](http://www.synaptics.com/decaf/utilities/tp-intf2-4.PDF) Very informative!
- [Adam Chapweske's Homepage](http://panda.cs.ndsu.nodak.edu/~achapwes/) Information about me.
- [Email me](mailto:achapwes@panda.cs.ndsu.nodak.edu)  Ouestions/comments?